# **AutoCAD Crack Free [Latest]**

# **Download**

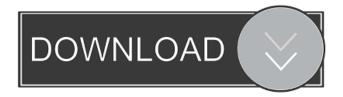

### **AutoCAD Crack Incl Product Key**

About Autodesk AutoCAD is a commercially available computer-aided design (CAD) and drafting software application. Developed and marketed by Autodesk, AutoCAD was first released in December 1982 as a desktop app running on microcomputers with internal graphics controllers. Before AutoCAD was introduced, most commercial CAD programs ran on mainframe computers or minicomputers, with each CAD operator (user) working at a separate graphics terminal. AutoCAD is also available as mobile and web apps. AutoCAD Architecture AutoCAD and all of its features, including functions, tools, and commands, reside on the computer. In AutoCAD, the user does not access the computer's memory or other hardware but instead interacts with the software that is running on the computer's hardware. However, AutoCAD does access the computer's hard drive, for example to access and modify geometric data that is stored in the computer's memory. The most important part of the AutoCAD architecture is the AutoCAD front end, which is comprised of the application user interface (UI), graphic user interface (GUI), and internal representations of the AutoCAD application. AutoCAD uses an application-user interface (UI) and graphic user interface (GUI) to display the UI elements that are available to users. This display is called the AutoCAD environment and includes the applications toolbars, menus, cursors, palettes, and the program's main drawing canvas. The AutoCAD main drawing canvas is what the user sees when she opens the program's application. It has a number of dimensions and is initially configured to show the model's 3D (3D) geometry. A list of objects is also displayed on the main canvas. The AutoCAD environment, AutoCAD front end, and AutoCAD main drawing canvas AutoCAD Environment The AutoCAD environment is the graphical user interface (GUI) that is displayed to users and that controls what the user sees and interacts with in the program's main drawing canvas. The AutoCAD environment consists of three main parts: AutoCAD's application user interface (UI) contains the controls that are available to users, contains the controls that are available to users. AutoCAD's graphic user interface (GUI) contains the images, icons, and buttons that

#### AutoCAD License Code & Keygen [Updated] 2022

Software development for 3D modeling and CAD systems includes real time computer aided design (CAD) software, structured geometric modeling software, 2D and 3D printers, and others. 3D modeling and CAD software There are many commercial applications available for 3D modeling and CAD: AutoCAD Free Download, AutoCAD LT, Pro/ENGINEER, eDraft, Imagine CNC, NX, Fusion360, Revit, SolidWorks These software are industry leaders and are used by most CAD professionals. CAD software applications have the ability to import, edit, and export drawings, as well as 3D solids. In addition, many free-to-use software packages are available online such as, Alibre, Celestia, the WebCAD community-oriented platform, and Blender. Alibre and Blender are also open-source tools. 3D printers 3D printers have been available since the early 1990s. With the recent increase in cost, 3D printers are now more affordable, and more accessible. Printers can be used to create models for architectural, mechanical, and industrial designs, or for artistic purposes. Arts and craft A growing industry for 3D printing, art, and craft includes 3D printers that print models, and even multiple models from CAD software. Physical modeling and 3D scanners Computer-aided design As 3D modeling is popular, there has been an increased trend of 3D scanners in CAD. These are devices that measure 3D models with the use of lasers. Models are then saved into a computer for further use. These scanners, like the ones used for 3D design, are equipped with software, to help users create models of physical objects. The difference is that models created using 3D scanners are composed of contours, angles and surfaces instead of only solid models. 3D scanners have different features depending on the size of the objects being scanned. Computer Aided Design Dental CAD Dental CAD is used by dentists to facilitate their work. Dental CAD is used for designing treatment plans, software applications are used to design dentures, implants and related products. 3D printing 3D printing is now becoming more popular for model construction. A 3D printer is a device that creates three-dimensional physical objects using materials such as metal, plastic, 5b5f913d15

### **AutoCAD License Key Full**

## (C) 2016, ALDI SE. If you have any questions, problems or suggestions, feel free to contact us at: Autodesk support: autocad@autodesk.com ALDI support: contact@aldi.com or post in the Support Forum for Autodesk AutoCAD: ## (C) 2015, The Autodesk Company If you have any questions, problems or suggestions, feel free to contact us at: Autodesk support: autocad@autodesk.com ALDI support: contact@aldi.com or post in the Support Forum for Autodesk AutoCAD: UNPUBLISHED UNITED STATES COURT OF APPEALS FOR THE FOURTH CIRCUIT No. 04-6055 JOHN WILLIAM JOHNSON, Petitioner - Appellant, versus TOM RIDGE, Warden, Respondent - Appellee. Appeal from the United States District Court for the Eastern District of Virginia, at Richmond. Henry E. Hudson, District Judge. (CA-03-665-3) Submitted: May 16, 2004

#### What's New in the AutoCAD?

Create and use notepads with imported marker annotations in your drawings. (video: 3:40 min.) Tag with timestamps and track approval/rejection of feedback with markups. See all of your changes in one review or send multiple people separate reviews to edit your markups. Add notes to the side of your design to record changes and future tasks. Or add location data directly to your drawing. Organize and manage all of your feedback with the Markups Manager. Create your own folder structure and sort markups by people, date, and revision type. Embed annotations into your graphics so they are always with you. Creative Professionals: Showcase your designs with the new Creative Profile that is linked to a free.pdf version. Use CorelDRAW to create.pdfs and QuickTime movies with a few clicks. Easily manage PDF and jpg files to send to your clients. Work together with Autodesk as a team. Work on the same files simultaneously. Export your drawings into pdfs with a single click. Send project files to clients in the My Autodesk Cloud, using the cloud storage solutions in CorelDRAW and Autodesk Vault. Timeliners: Easily schedule times for users to work on a project. Simple interface with clear labelling and history. Create and assign deadlines for tasks in your project and let your users know the status of their tasks. See who's working on what and get a sense of who's done what. Manage your own project from start to finish or simply manage deadlines for users on your own. Track and manage tasks to keep your users on track. Have your users send their work to you via a shared folder or email. Immediate Real-Time Update: Batch or instant updates to the latest version of your files. Maintain the latest version of your drawings with the built-in Real-Time Update feature. No downloads needed. Just click the "Update AutoCAD" button in the viewer to download and install the latest version. No downtime. Watch videos that demonstrate the new version of AutoCAD: AutoCAD 2023 is available as a free download for PC and Mac. Updates can be installed automatically. If you have an Auto

## **System Requirements For AutoCAD:**

Trial version contains a few minor bugs, and has been fixed as of version 1.4. The game is optimised to work in Windows 7 (minimum requirements) and Ubuntu (recommended). Your system should have the following: Minimum: i7-4770 @ 3.40GHz 4GB RAM NVIDIA® GeForce GTX 660 Ti with 1GB VRAM Recommended: i7-4790K @ 3.60GHz 8GB RAM NVIDIA® GeForce GTX 780 with 2GB

#### Related links:

https://arthurgilstrap177u.wixsite.com/lywhetige/post/autocad-crack

https://www.swbiodiversity.org/seinet/checklists/checklist.php?clid=68251

 $\underline{https://www.riseupstar.com/upload/files/2022/06/Kv96R2meQJvmvRqU3IF8\_07\_26d4bf0c5dbda4934c65c3d2e326faaa\_file.p.df}$ 

https://simbol.id/index.php/2022/06/07/autocad-2022-24-1-crack-free-license-key-obtain-x64-latest-2022-2/

https://hestur.se/upload/files/2022/06/CVI53T3asD3NmbCOb3n6 07 f943978b7d0397cade62f027a5cecec7 file.pdf

https://leykaclub.com/wp-content/uploads/2022/06/autocad-3.pdf

https://nwithrives.com/wp-content/uploads/2022/06/vanros.pdf

https://blooder.net/upload/files/2022/06/it1pk46L5LOEkChPGKFw 07 26d4bf0c5dbda4934c65c3d2e326faaa file.pdf

http://chatroom.thabigscreen.com:82/upload/files/2022/06/qmTIIfE4OD2SjXed4I2l\_07\_f943978b7d0397cade62f027a5cecec7\_file.pdf

https://www.captureyourstory.com/autocad-crack-free-download/

https://community.tccwpg.com/upload/files/2022/06/Kh6T56ksxugLbyhvDyz4\_07\_ec1325002c57c82c9b6d62a795a01949\_file\_.pdf

https://rajnikhazanchi.com/autocad-crack-product-key-latest-2022/

https://globalunionllc.com/?p=13644

https://www.raven-guard.info/autocad-crack-with-serial-key-free-pc-windows/

https://electricnews.fr/wp-content/uploads/2022/06/AutoCAD-4.pdf

https://evgenivaborisova.com/2022/06/07/autocad-2022-24-1-crack-product-key-full-for-pc/

https://juliepetit.com/wp-content/uploads/2022/06/AutoCAD-7.pdf

https://iraqidinarforum.com/upload/files/2022/06/T4ZVAzjXAvxbnPaubhxh 07 f943978b7d0397cade62f027a5cecec7 file.p df

http://www.medvedy.cz/autocad-crack-with-license-code-download-for-windows/